#### ДЕПАРТАМЕНТ ОБРАЗОВАНИЯ ГОРОДА МОСКВЫ Государственное автономное образовательное учреждение дополнительного профессионального образования города Москвы «МОСКОВСКИЙ ЦЕНТР РАЗВИТИЯ КАДРОВОГО ПОТЕНЦИАЛА ОБРАЗОВАНИЯ»

#### ЦЕНТР ПЕДАГОГИЧЕСКОГО ДИЗАЙНА И ЦИФРОВОЙ ПЕДАГОГИКИ

КАФЕДРА ИНФОРМАТИКИ И ИНФОРМАЦИОННЫХ ТЕХНОЛОГИЙ ОБРАЗОВАНИЯ

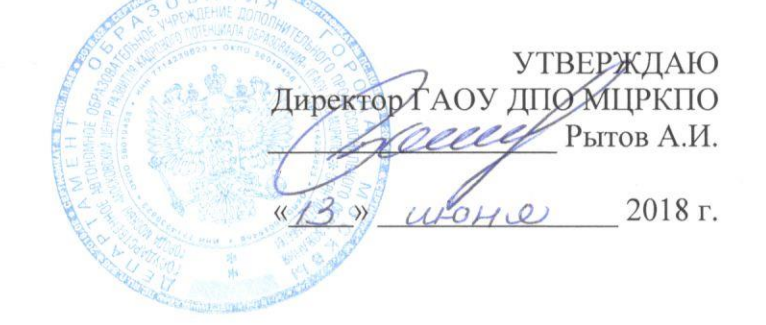

#### Дополнительная профессиональная программа (повышение квалификации)

Общепедагогическая ИКТ-компетентность для организации учебной деятельности в МЭШ. Использование готовых решений МЭШ

Рег. номер Начальник учебного отдела Марзаганова А.А. Авторы курса: Ильченко Т.В., Невская О.В., Федорова Ю.В.

Утверждено на заседании кафедры информатики  $\overline{M}$ информационных технологий образования Протокол № 8 от 27.04,2018 г.

Зав. кафедрой Федорова Ю.В.

Направление: цифровая дидактика Уровень: базовый

Москва, 2018

### **Раздел 1.** *«Характеристика программы»*

### **1.1. Цель реализации программы**

Программа направлена на совершенствование и формирование общепедагогических ИКТ-компетенций учителя для организации учебной деятельности с использованием готовых решений Московской электронной школы (далее МЭШ).

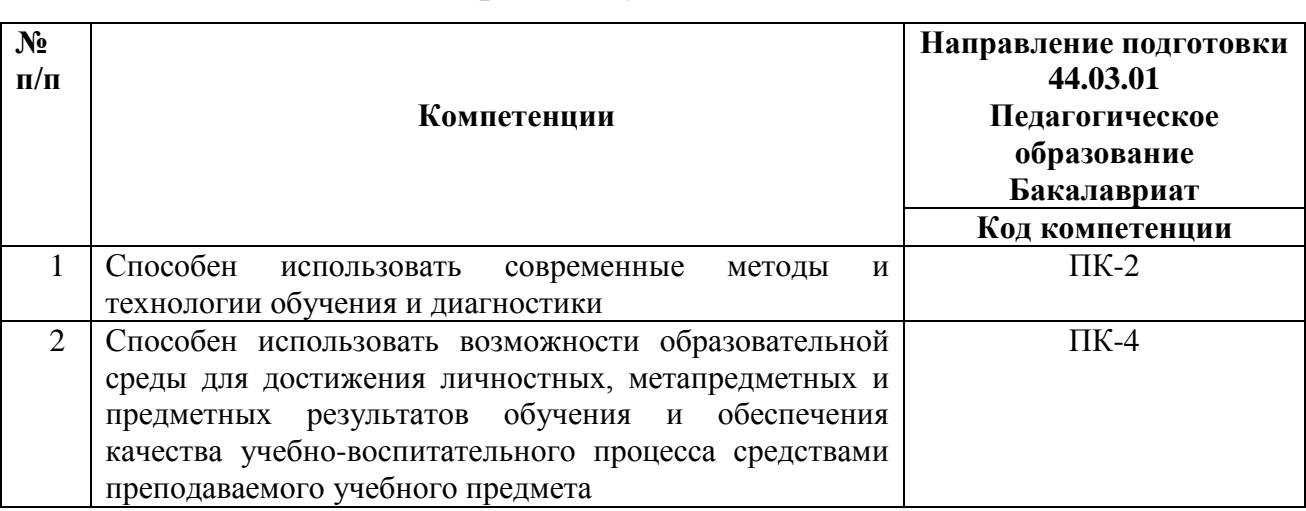

#### **Совершенствуемые компетенции**

### **1.2. Планируемые результаты обучения**

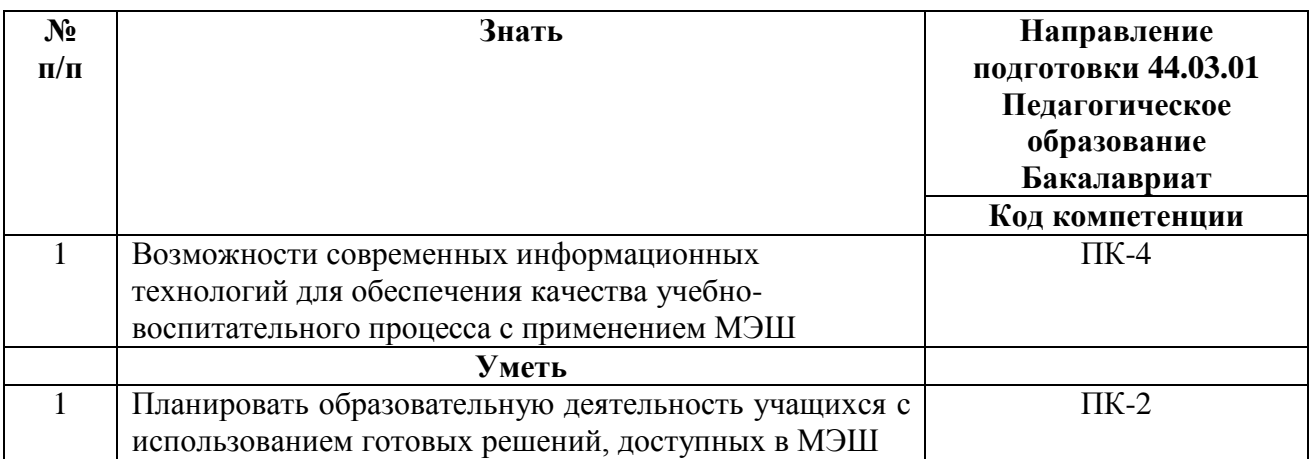

**1.3. Категория обучающихся:** уровень образования - высшее образование,

область профессиональной деятельности – общее образование.

**1.4. Форма обучения:** очная с применением дистанционных образовательных

технологий

**1.5. Режим занятий, срок освоения программы:** 6 ч. в день, 1 раз в неделю, 36 ч.

**1.6. Уровень программы**: базовый.

## **Раздел 2.** *«Содержание программы»*

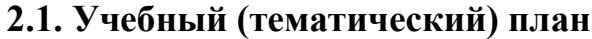

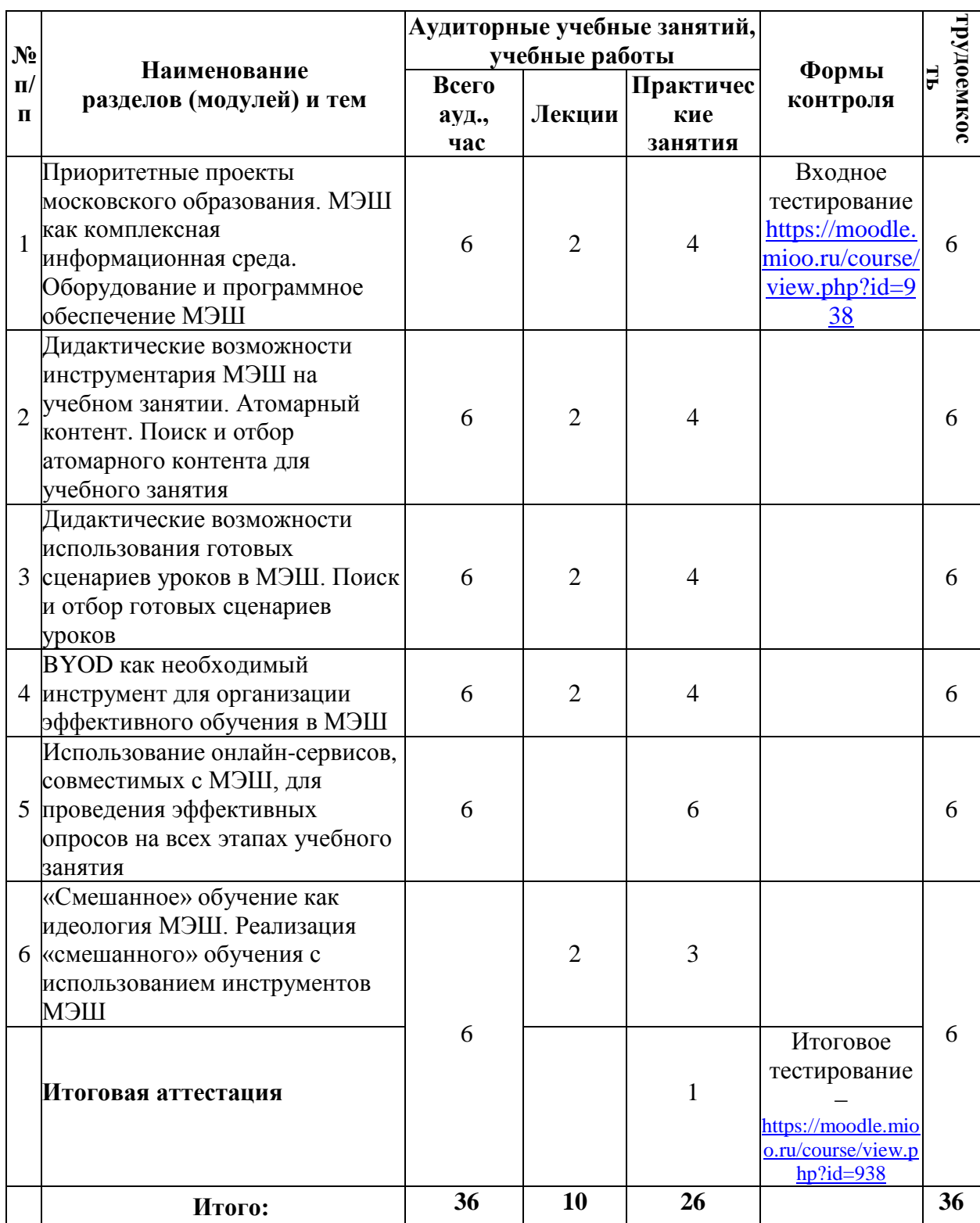

# **2.2. Учебная программа**

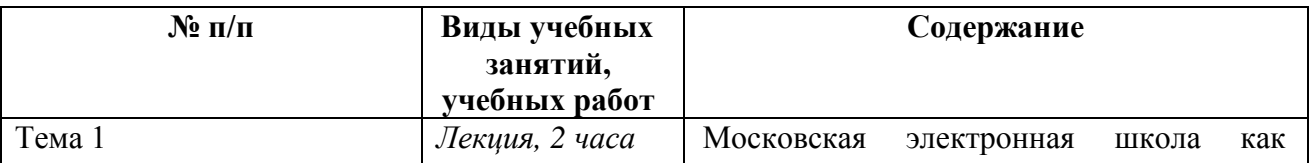

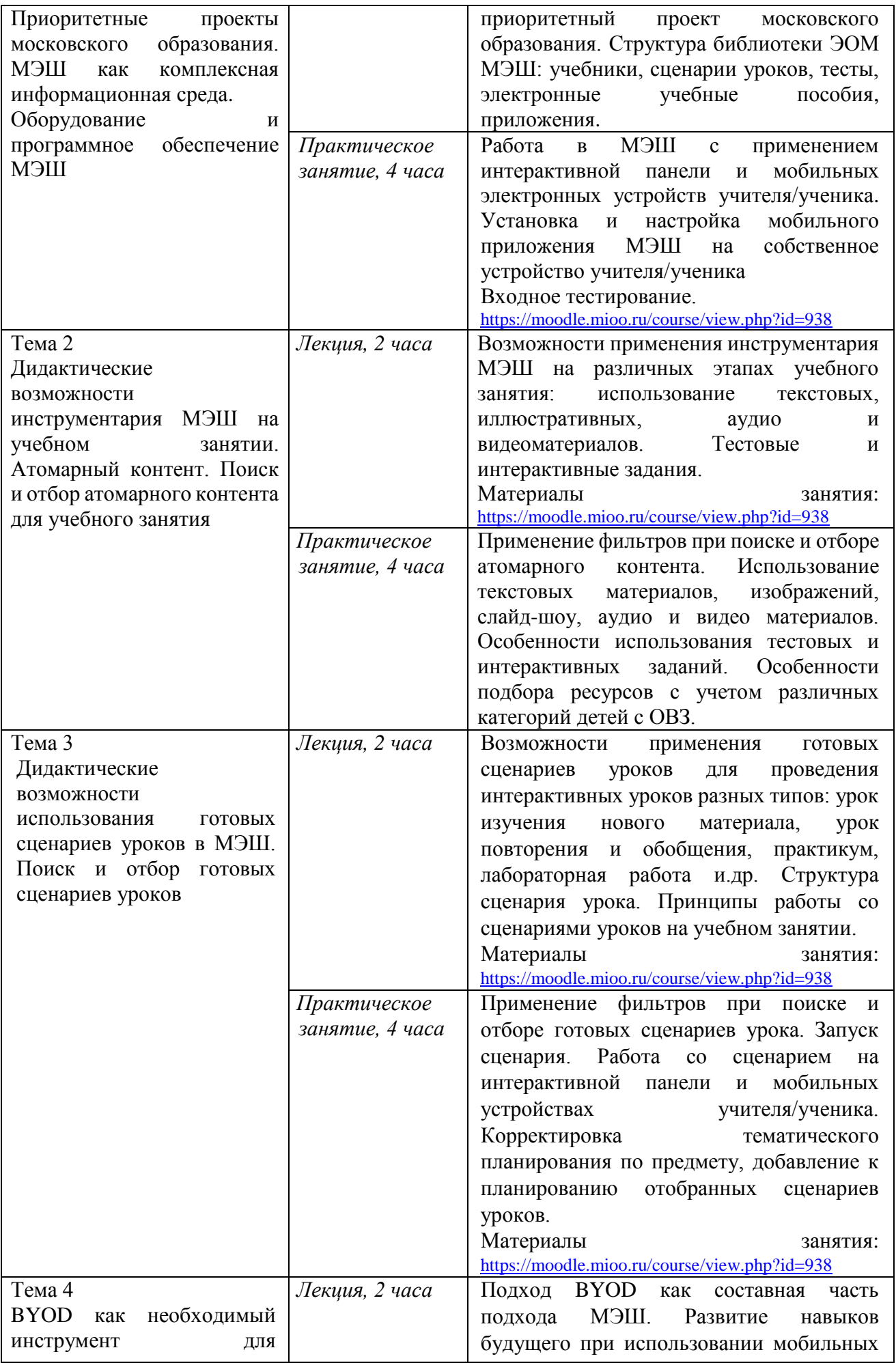

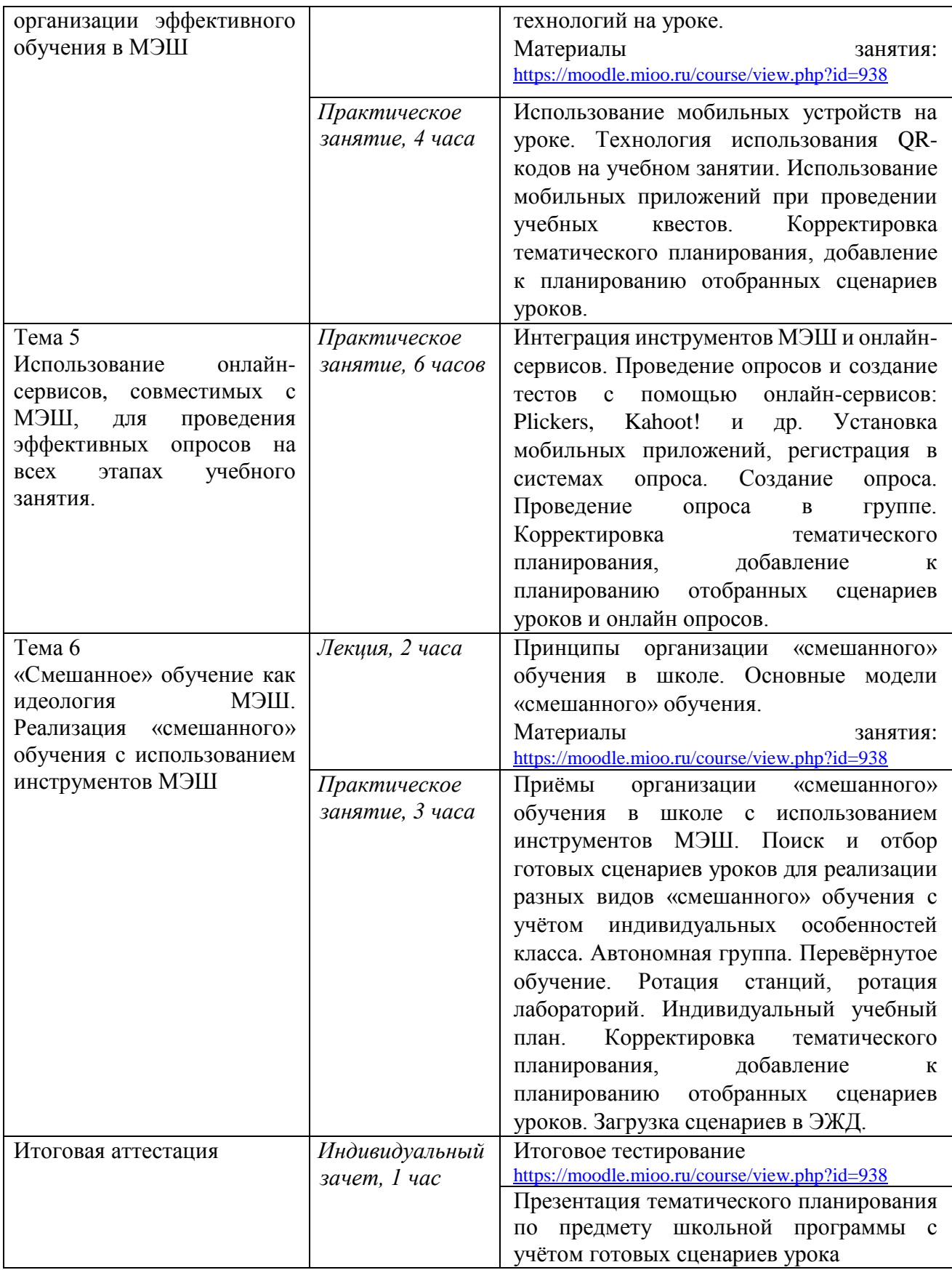

### **Раздел 3.** *«Формы аттестации и оценочные материалы»*

1. Текущий контроль осуществляется на каждом занятии посредством выполнения заданий преподавателя.

2. Итоговая аттестация: проводится в отдельный день, после прохождения всего курса.

Итоговая аттестация включает:

- итоговое тестирование
- зачёт индивидуальный представление тематического планирования по выбранному предмету школьной программы с учётом соответствующих готовых сценариев уроков в МЭШ (оценка зачтено / не зачтено).

Требования к тематическому планированию:

- Формат тематического планирования: Word, Excel или скриншот соответствующей страницы ЭЖД;
- Файл прикреплён в пространство курса: [https://moodle.mioo.ru/course/view.php?id=938;](https://moodle.mioo.ru/course/view.php?id=938)
- В тематическом планировании присутствуют ссылки на готовые сценарии урока (не менее одной в неделю, всего не менее 34 в год).

Итоговая аттестация пройдена, если результат итогового тестирования – 60 и более процентов выполнения заданий, оценка за тематическое планирование – зачтено.

## **Раздел 4.** *«Организационно-педагогические условия реализации программы»*

# **4.1 Учебно-методическое обеспечение и информационное обеспечение программы**

1. Берджесс, Дэйв. Обучение как приключение. Как сделать уроки интересными и увлекательными. – М: Альпина Паблишер, 2017 – 240 с.

2. Блам, Эндрю. Сеть. Как устроен и работает интернет. – М.: АСТ, 2014. – 320 с.

3. Крам, Рэнди. Инфографика. Визуальное представление данных. – СПБ: Питер,  $2015. - 384$  c.

4. Общегородская платформа электронных образовательных материалов «Московская электронная школа». Ссылка:<https://uchebnik.mos.ru/> (обращение 10.05.2018)

5. Рабинович П.Д., Баграмян Э.Р. Практикум по интерактивным технологиям. Методическое пособие. – М: БИНОМ. Лаборатория знаний, 2017 – 96 с.

6. Чернобай Е.В. Логика изменений в системе образования города Москвы / Е.В. Чернобай. – М.: Просвещение, 2015. – 112 с.

7. Чернобай Е.В. Школа, у которой учатся / Е.В. Чернобай, А.Б. Молотков – М.: Просвещение, 2016. – 160 с.

8. Школа будущего меняет мир сегодня. Электронное издание. М.: 2017. Ссылка: [http://mioo.ru/School\\_of\\_the\\_Future/mobile/index.html#p=1](http://mioo.ru/School_of_the_Future/mobile/index.html#p=1) (обращение 10.05.2018)

### **4.2. Материально-технические условия реализации программы**

Компьютерный класс с доступом в интернет, колонки или наушники, мультимедийный проектор.